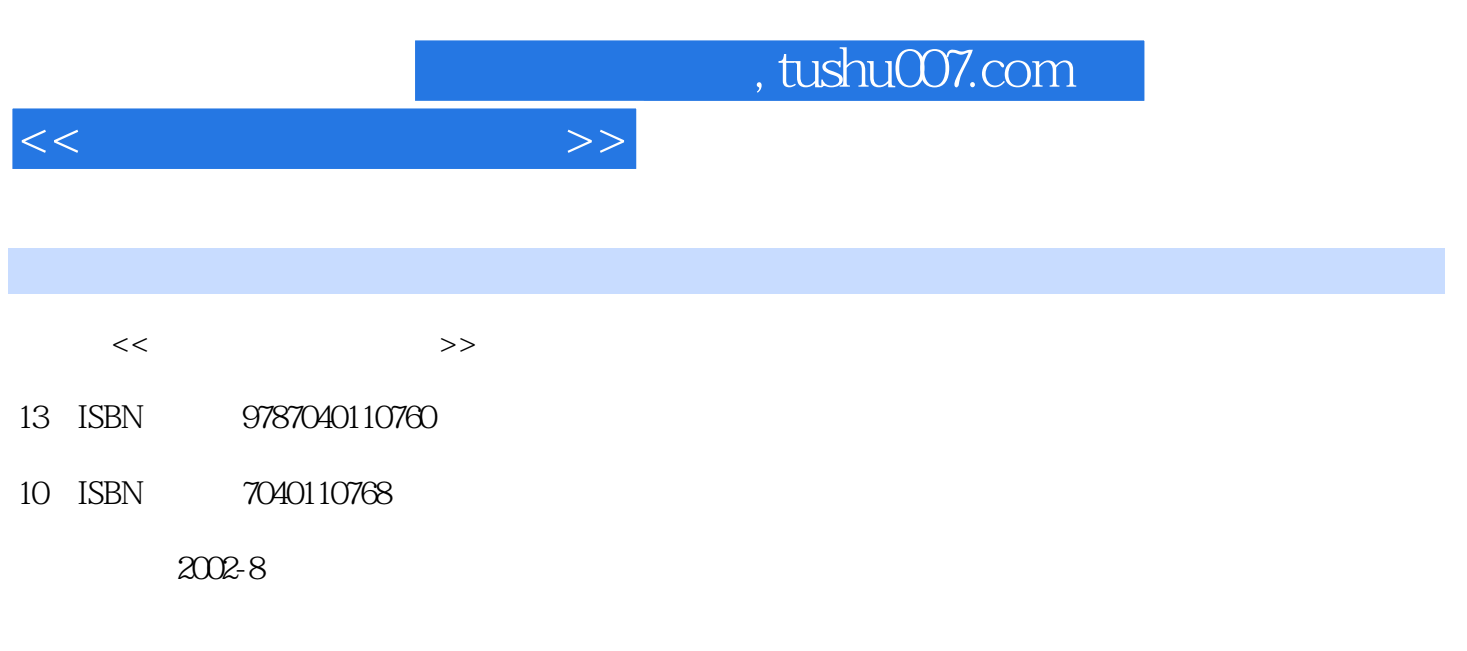

页数:275

PDF

更多资源请访问:http://www.tushu007.com

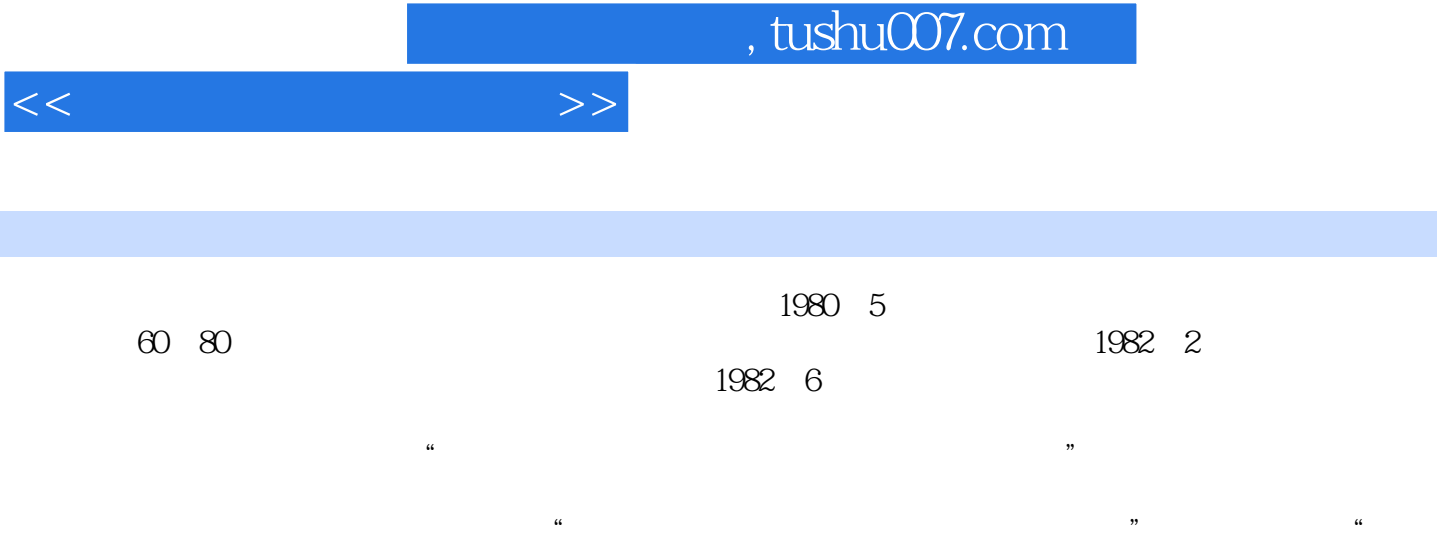

 $\frac{u}{\sqrt{2}}$  and  $\frac{u}{\sqrt{2}}$  and  $\frac{u}{\sqrt{2}}$  and  $\frac{u}{\sqrt{2}}$  and  $\frac{u}{\sqrt{2}}$ 

 $R = \frac{1}{2}$ 

 $\frac{m}{\sqrt{m}}$ 

 $\frac{1}{2}$ "  $\frac{1}{2}$ "  $\frac{1}{2}$ "

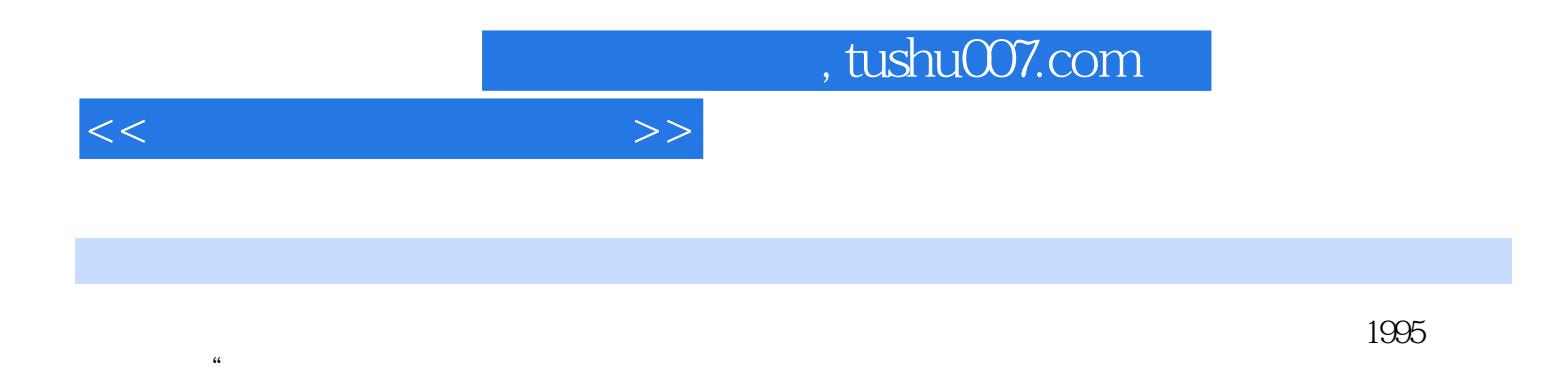

 $\overline{11}$ 

AutoCAD2000

 $3$ 

)"和最新发布的有关国家标准,在第二版的基础上修订而成。

, tushu007.com

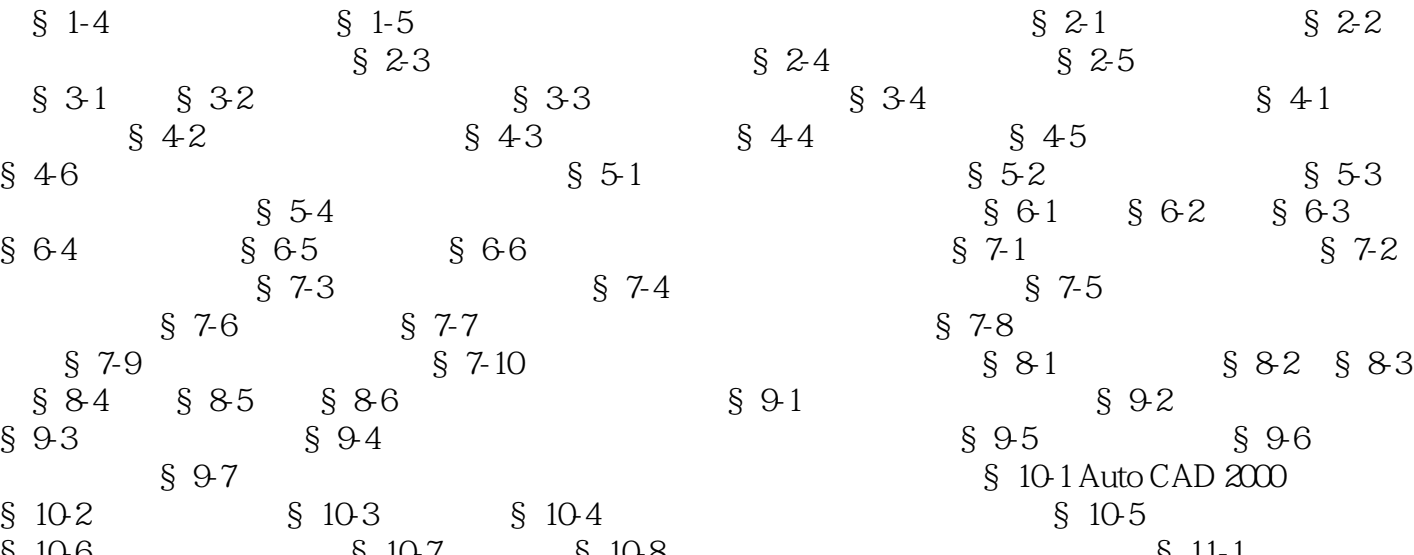

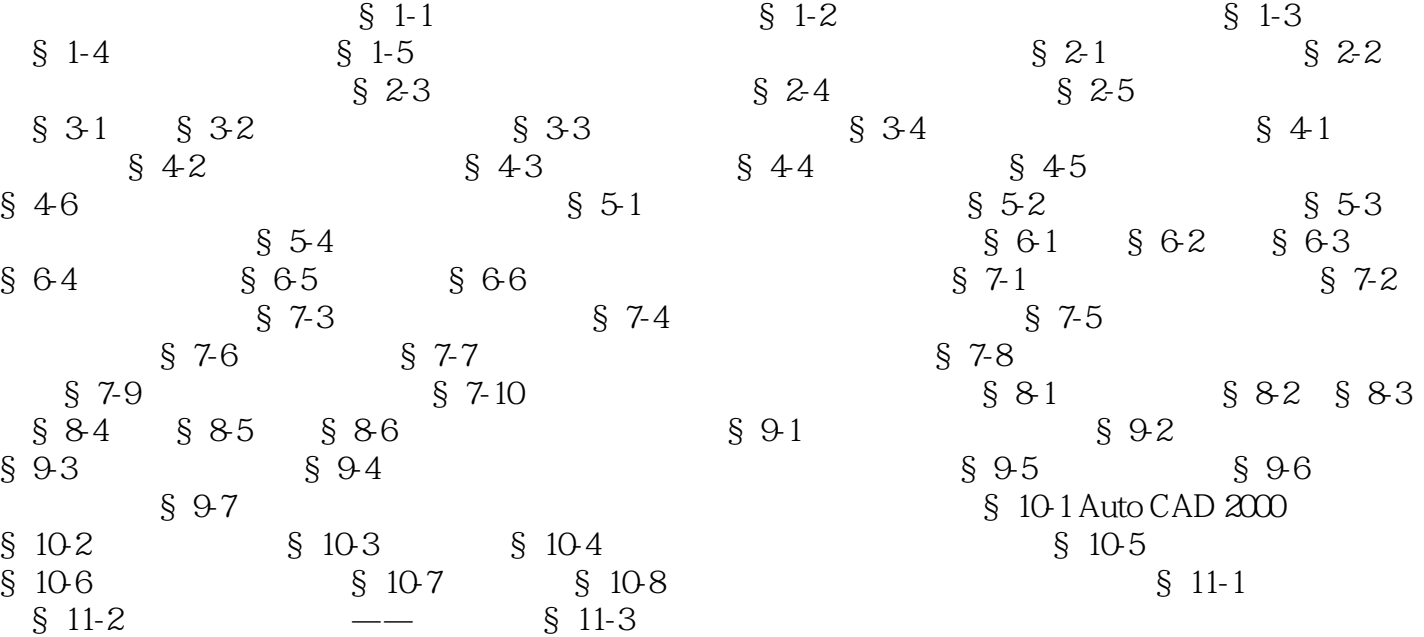

## $<<$

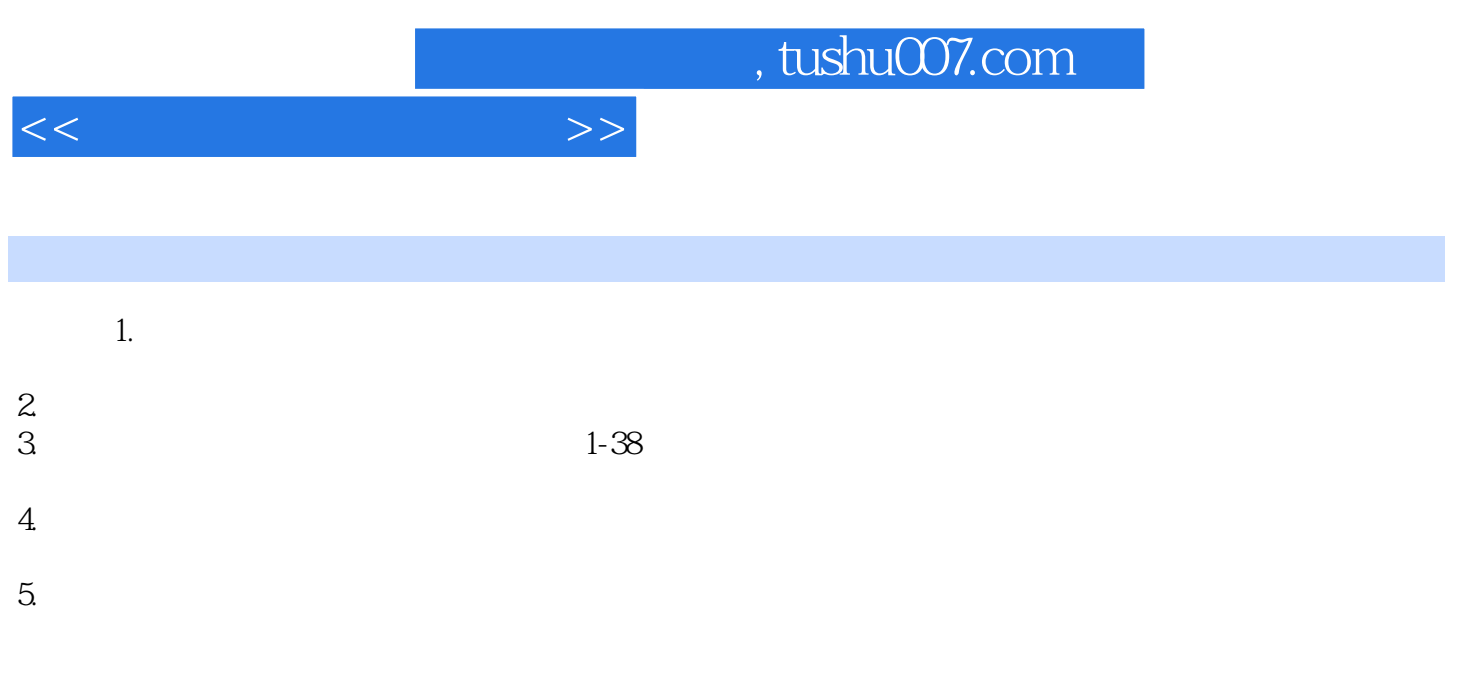

## $6.$

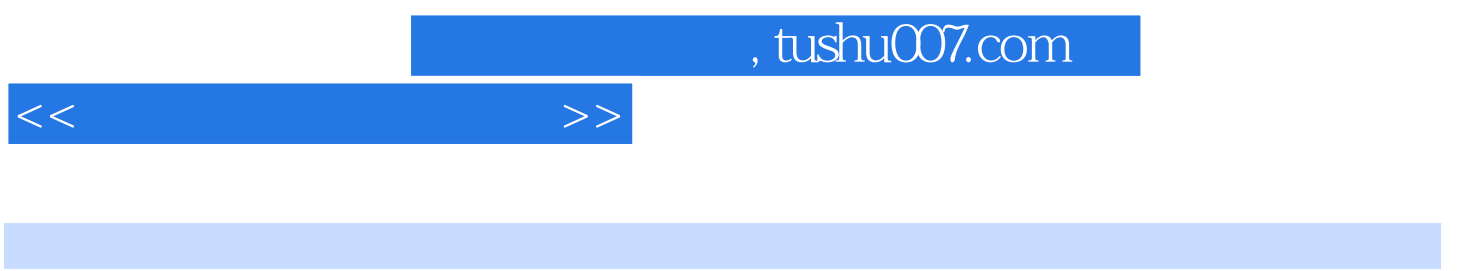

 $($ 

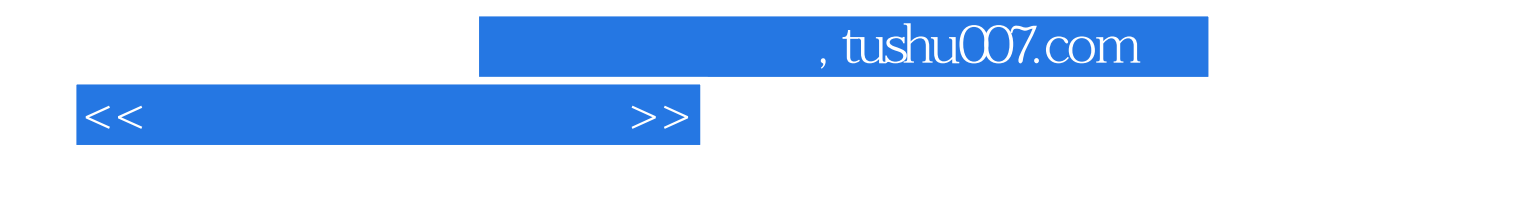

本站所提供下载的PDF图书仅提供预览和简介,请支持正版图书。

更多资源请访问:http://www.tushu007.com